Pham 1883

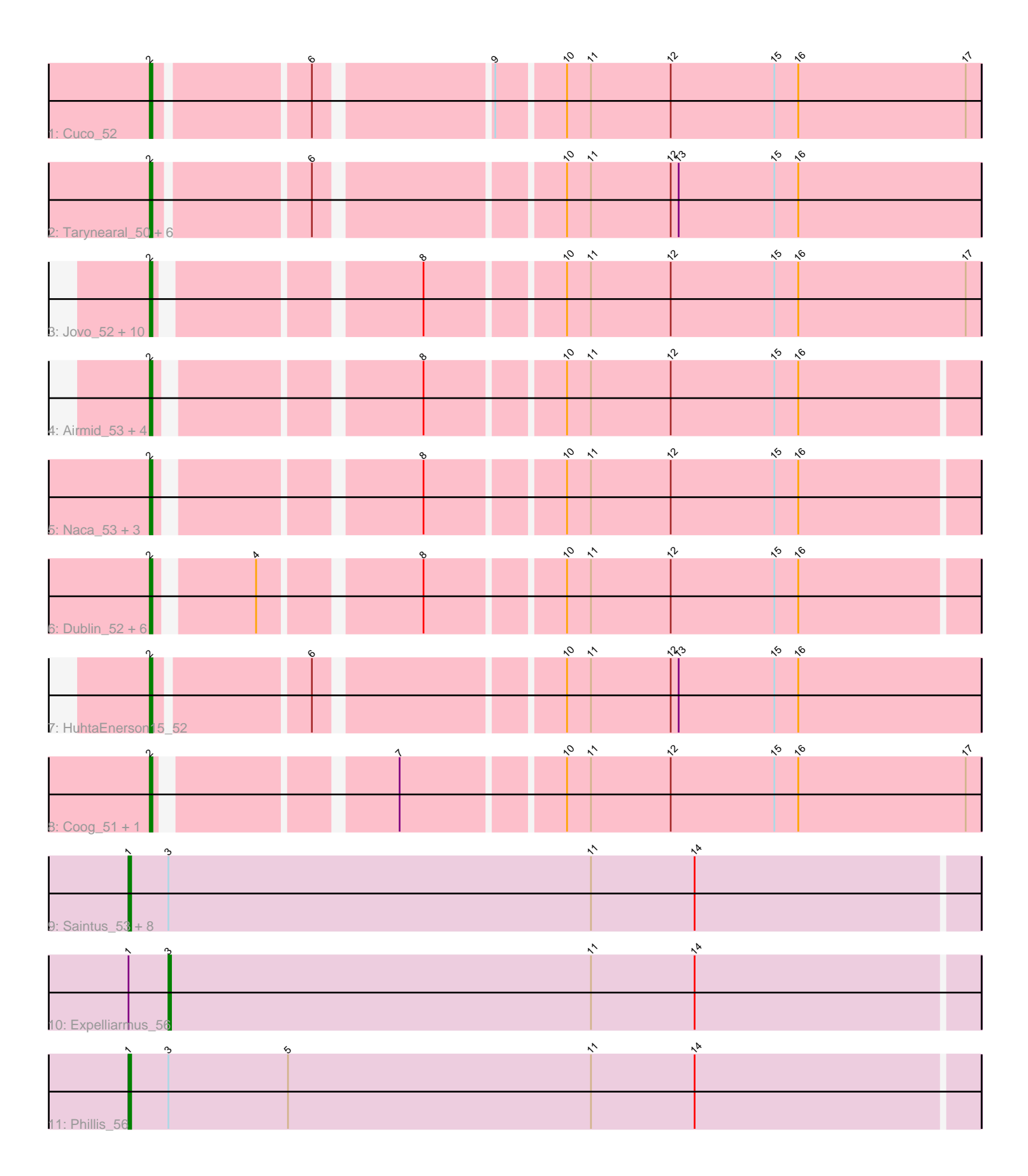

Note: Tracks are now grouped by subcluster and scaled. Switching in subcluster is indicated by changes in track color. Track scale is now set by default to display the region 30 bp upstream of start 1 to 30 bp downstream of the last possible start. If this default region is judged to be packed too tightly with annotated starts, the track will be further scaled to only show that region of the ORF with annotated starts. This action will be indicated by adding "Zoomed" to the title. For starts, yellow indicates the location of called starts comprised solely of Glimmer/GeneMark auto-annotations, green indicates the location of called starts with at least 1 manual gene annotation.

# Pham 1883 Report

This analysis was run 04/28/24 on database version 559.

Pham number 1883 has 49 members, 1 are drafts.

Phages represented in each track:

• Track 1 : Cuco 52

• Track 2 : Tarynearal\_50, George\_50, Swirley\_54, LittleCherry\_52, Micasa\_52, Bonamassa\_52, Milcery\_52

- Track 3 : Jovo 52, PickleBack 52, Lev2 52, Archetta 51, Phlorence 50,
- Conspiracy\_52, ForGetIt\_52, Discoknowium\_50, Tiger\_51, AgentM\_51, Aragog\_51
- Track 4 : Airmid\_53, ElTiger69\_55, Benedict\_56, Jabiru\_54, UnionJack\_54
- Track 5 : Naca 53, Chadwick 56, Scorpia 57, PetterN 57
- Track 6 : Dublin\_52, SydNat\_55, MarysWell\_52, Zolita\_54, Ghoulboy\_55,
- Bluefalcon 51, Theia 51
- Track 7 : HuhtaEnerson15 52
- Track 8 : Coog\_51, Midas2\_51
- Track 9 : Saintus\_53, Stephig9\_58, Smeadley\_58, Groundhog\_57, Astro\_58,
- Roary\_59, Dixon\_57, NearlyHeadless\_58, Danforth\_58
- Track 10 : Expelliarmus\_56
- Track 11 : Phillis 56

## **Summary of Final Annotations (See graph section above for start numbers):**

The start number called the most often in the published annotations is 2, it was called in 37 of the 48 non-draft genes in the pham.

Genes that call this "Most Annotated" start:

• AgentM\_51, Airmid\_53, Aragog\_51, Archetta\_51, Benedict\_56, Bluefalcon\_51, Bonamassa\_52, Chadwick\_56, Conspiracy\_52, Coog\_51, Cuco\_52, Discoknowium\_50, Dublin\_52, ElTiger69\_55, ForGetIt\_52, George\_50, Ghoulboy\_55, HuhtaEnerson15\_52, Jabiru\_54, Jovo\_52, Lev2\_52, LittleCherry\_52, MarysWell 52, Micasa\_52, Midas2\_51, Milcery\_52, Naca\_53, PetterN\_57, Phlorence\_50, PickleBack\_52, Scorpia\_57, Swirley\_54, SydNat\_55, Tarynearal\_50, Theia\_51, Tiger\_51, UnionJack\_54, Zolita\_54,

Genes that have the "Most Annotated" start but do not call it: •

Genes that do not have the "Most Annotated" start:

• Astro 58, Danforth 58, Dixon 57, Expelliarmus 56, Groundhog 57, NearlyHeadless\_58, Phillis\_56, Roary\_59, Saintus\_53, Smeadley\_58, Stephig9\_58,

#### **Summary by start number:**

Start 1:

- Found in 11 of 49 ( 22.4% ) of genes in pham
- Manual Annotations of this start: 10 of 48
- Called 90.9% of time when present

• Phage (with cluster) where this start called: Astro 58 (A8), Danforth 58 (A8), Dixon\_57 (A8), Groundhog\_57 (A8), NearlyHeadless\_58 (A8), Phillis\_56 (A8), Roary\_59 (A8), Saintus\_53 (A8), Smeadley\_58 (A8), Stephig9\_58 (A8),

Start 2:

- Found in 38 of 49 ( 77.6% ) of genes in pham
- Manual Annotations of this start: 37 of 48
- Called 100.0% of time when present

• Phage (with cluster) where this start called: AgentM\_51 (A5), Airmid\_53 (A5), Aragog\_51 (A5), Archetta\_51 (A5), Benedict\_56 (A5), Bluefalcon\_51 (A5), Bonamassa\_52 (A5), Chadwick\_56 (A5), Conspiracy\_52 (A5), Coog\_51 (A5), Cuco\_52 (A5), Discoknowium\_50 (A5), Dublin\_52 (A5), ElTiger69\_55 (A5), ForGetIt\_52 (A5), George\_50 (A5), Ghoulboy\_55 (A5), HuhtaEnerson15\_52 (A5), Jabiru\_54 (A5), Jovo\_52 (A5), Lev2\_52 (A5), LittleCherry\_52 (A5), MarysWell\_52 (A5), Micasa\_52 (A5), Midas2\_51 (A5), Milcery\_52 (A5), Naca\_53 (A5), PetterN\_57 (A5), Phlorence\_50 (A5), PickleBack\_52 (A5), Scorpia\_57 (A5), Swirley\_54 (A5), SydNat\_55 (A5), Tarynearal\_50 (A5), Theia\_51 (A5), Tiger\_51 (A5), UnionJack\_54 (A5), Zolita\_54 (A5),

## Start 3:

- Found in 11 of 49 ( 22.4% ) of genes in pham
- Manual Annotations of this start: 1 of 48
- Called 9.1% of time when present
- Phage (with cluster) where this start called: Expelliarmus 56 (A8),

#### **Summary by clusters:**

There are 2 clusters represented in this pham: A8, A5,

Info for manual annotations of cluster A5: •Start number 2 was manually annotated 37 times for cluster A5.

Info for manual annotations of cluster A8:

•Start number 1 was manually annotated 10 times for cluster A8. •Start number 3 was manually annotated 1 time for cluster A8.

## **Gene Information:**

Gene: AgentM\_51 Start: 37474, Stop: 37184, Start Num: 2 Candidate Starts for AgentM\_51: (Start: 2 @37474 has 37 MA's), (8, 37387), (10, 37339), (11, 37330), (12, 37300), (15, 37261), (16, 37252), (17, 37189),

Gene: Airmid\_53 Start: 37615, Stop: 37328, Start Num: 2 Candidate Starts for Airmid\_53: (Start: 2 @37615 has 37 MA's), (8, 37528), (10, 37480), (11, 37471), (12, 37441), (15, 37402), (16, 37393), Gene: Aragog\_51 Start: 37494, Stop: 37204, Start Num: 2 Candidate Starts for Aragog\_51: (Start: 2 @37494 has 37 MA's), (8, 37407), (10, 37359), (11, 37350), (12, 37320), (15, 37281), (16, 37272), (17, 37209), Gene: Archetta\_51 Start: 37904, Stop: 37614, Start Num: 2 Candidate Starts for Archetta\_51: (Start: 2 @37904 has 37 MA's), (8, 37817), (10, 37769), (11, 37760), (12, 37730), (15, 37691), (16, 37682), (17, 37619), Gene: Astro\_58 Start: 37501, Stop: 37184, Start Num: 1 Candidate Starts for Astro\_58: (Start: 1 @37501 has 10 MA's), (Start: 3 @37486 has 1 MA's), (11, 37327), (14, 37288), Gene: Benedict\_56 Start: 37863, Stop: 37576, Start Num: 2 Candidate Starts for Benedict\_56: (Start: 2 @37863 has 37 MA's), (8, 37776), (10, 37728), (11, 37719), (12, 37689), (15, 37650), (16, 37641), Gene: Bluefalcon\_51 Start: 38046, Stop: 37759, Start Num: 2 Candidate Starts for Bluefalcon\_51: (Start: 2 @38046 has 37 MA's), (4, 38013), (8, 37959), (10, 37911), (11, 37902), (12, 37872), (15, 37833), (16, 37824), Gene: Bonamassa\_52 Start: 37923, Stop: 37630, Start Num: 2 Candidate Starts for Bonamassa\_52: (Start: 2 @37923 has 37 MA's), (6, 37869), (10, 37785), (11, 37776), (12, 37746), (13, 37743), (15, 37707), (16, 37698), Gene: Chadwick\_56 Start: 37704, Stop: 37417, Start Num: 2 Candidate Starts for Chadwick\_56: (Start: 2 @37704 has 37 MA's), (8, 37617), (10, 37569), (11, 37560), (12, 37530), (15, 37491), (16, 37482), Gene: Conspiracy\_52 Start: 37716, Stop: 37426, Start Num: 2 Candidate Starts for Conspiracy\_52: (Start: 2 @37716 has 37 MA's), (8, 37629), (10, 37581), (11, 37572), (12, 37542), (15, 37503), (16, 37494), (17, 37431), Gene: Coog\_51 Start: 37910, Stop: 37620, Start Num: 2 Candidate Starts for Coog\_51: (Start: 2 @37910 has 37 MA's), (7, 37832), (10, 37775), (11, 37766), (12, 37736), (15, 37697), (16, 37688), (17, 37625), Gene: Cuco\_52 Start: 37770, Stop: 37477, Start Num: 2 Candidate Starts for Cuco\_52:

(Start: 2 @37770 has 37 MA's), (6, 37716), (9, 37656), (10, 37632), (11, 37623), (12, 37593), (15, 37554), (16, 37545), (17, 37482),

Gene: Danforth\_58 Start: 37564, Stop: 37247, Start Num: 1 Candidate Starts for Danforth\_58: (Start: 1 @37564 has 10 MA's), (Start: 3 @37549 has 1 MA's), (11, 37390), (14, 37351),

Gene: Discoknowium\_50 Start: 37383, Stop: 37093, Start Num: 2 Candidate Starts for Discoknowium\_50: (Start: 2 @37383 has 37 MA's), (8, 37296), (10, 37248), (11, 37239), (12, 37209), (15, 37170), (16, 37161), (17, 37098),

Gene: Dixon\_57 Start: 37084, Stop: 36767, Start Num: 1 Candidate Starts for Dixon\_57: (Start: 1 @37084 has 10 MA's), (Start: 3 @37069 has 1 MA's), (11, 36910), (14, 36871),

Gene: Dublin\_52 Start: 37882, Stop: 37595, Start Num: 2 Candidate Starts for Dublin\_52: (Start: 2 @37882 has 37 MA's), (4, 37849), (8, 37795), (10, 37747), (11, 37738), (12, 37708), (15, 37669), (16, 37660),

Gene: ElTiger69\_55 Start: 37839, Stop: 37552, Start Num: 2 Candidate Starts for ElTiger69\_55: (Start: 2 @37839 has 37 MA's), (8, 37752), (10, 37704), (11, 37695), (12, 37665), (15, 37626), (16, 37617),

Gene: Expelliarmus\_56 Start: 37273, Stop: 36971, Start Num: 3 Candidate Starts for Expelliarmus\_56: (Start: 1 @37288 has 10 MA's), (Start: 3 @37273 has 1 MA's), (11, 37114), (14, 37075),

Gene: ForGetIt\_52 Start: 37741, Stop: 37451, Start Num: 2 Candidate Starts for ForGetIt 52: (Start: 2 @37741 has 37 MA's), (8, 37654), (10, 37606), (11, 37597), (12, 37567), (15, 37528), (16, 37519), (17, 37456),

Gene: George\_50 Start: 37817, Stop: 37527, Start Num: 2 Candidate Starts for George\_50: (Start: 2 @37817 has 37 MA's), (6, 37766), (10, 37682), (11, 37673), (12, 37643), (13, 37640), (15, 37604), (16, 37595),

Gene: Ghoulboy\_55 Start: 38617, Stop: 38330, Start Num: 2 Candidate Starts for Ghoulboy\_55: (Start: 2 @38617 has 37 MA's), (4, 38584), (8, 38530), (10, 38482), (11, 38473), (12, 38443), (15, 38404), (16, 38395),

Gene: Groundhog\_57 Start: 37479, Stop: 37162, Start Num: 1 Candidate Starts for Groundhog\_57: (Start: 1 @37479 has 10 MA's), (Start: 3 @37464 has 1 MA's), (11, 37305), (14, 37266),

Gene: HuhtaEnerson15\_52 Start: 37817, Stop: 37524, Start Num: 2 Candidate Starts for HuhtaEnerson15\_52: (Start: 2 @37817 has 37 MA's), (6, 37763), (10, 37679), (11, 37670), (12, 37640), (13, 37637), (15, 37601), (16, 37592),

Gene: Jabiru\_54 Start: 37718, Stop: 37431, Start Num: 2 Candidate Starts for Jabiru\_54: (Start: 2 @37718 has 37 MA's), (8, 37631), (10, 37583), (11, 37574), (12, 37544), (15, 37505), (16, 37496), Gene: Jovo\_52 Start: 37997, Stop: 37707, Start Num: 2 Candidate Starts for Jovo\_52: (Start: 2 @37997 has 37 MA's), (8, 37910), (10, 37862), (11, 37853), (12, 37823), (15, 37784), (16, 37775), (17, 37712), Gene: Lev2\_52 Start: 37629, Stop: 37339, Start Num: 2 Candidate Starts for Lev2\_52: (Start: 2 @37629 has 37 MA's), (8, 37542), (10, 37494), (11, 37485), (12, 37455), (15, 37416), (16, 37407), (17, 37344), Gene: LittleCherry\_52 Start: 37837, Stop: 37544, Start Num: 2 Candidate Starts for LittleCherry\_52: (Start: 2 @37837 has 37 MA's), (6, 37783), (10, 37699), (11, 37690), (12, 37660), (13, 37657), (15, 37621), (16, 37612), Gene: MarysWell\_52 Start: 38125, Stop: 37838, Start Num: 2 Candidate Starts for MarysWell\_52: (Start: 2 @38125 has 37 MA's), (4, 38092), (8, 38038), (10, 37990), (11, 37981), (12, 37951), (15, 37912), (16, 37903), Gene: Micasa\_52 Start: 38002, Stop: 37712, Start Num: 2 Candidate Starts for Micasa\_52: (Start: 2 @38002 has 37 MA's), (6, 37951), (10, 37867), (11, 37858), (12, 37828), (13, 37825), (15, 37789), (16, 37780), Gene: Midas2\_51 Start: 37910, Stop: 37620, Start Num: 2 Candidate Starts for Midas2\_51: (Start: 2 @37910 has 37 MA's), (7, 37832), (10, 37775), (11, 37766), (12, 37736), (15, 37697), (16, 37688), (17, 37625), Gene: Milcery\_52 Start: 37785, Stop: 37495, Start Num: 2 Candidate Starts for Milcery\_52: (Start: 2 @37785 has 37 MA's), (6, 37734), (10, 37650), (11, 37641), (12, 37611), (13, 37608), (15, 37572), (16, 37563), Gene: Naca\_53 Start: 38257, Stop: 37970, Start Num: 2 Candidate Starts for Naca\_53: (Start: 2 @38257 has 37 MA's), (8, 38170), (10, 38122), (11, 38113), (12, 38083), (15, 38044), (16, 38035), Gene: NearlyHeadless\_58 Start: 37330, Stop: 37013, Start Num: 1 Candidate Starts for NearlyHeadless\_58:

(Start: 1 @37330 has 10 MA's), (Start: 3 @37315 has 1 MA's), (11, 37156), (14, 37117),

Gene: PetterN\_57 Start: 37872, Stop: 37585, Start Num: 2 Candidate Starts for PetterN\_57:

(Start: 2 @37872 has 37 MA's), (8, 37785), (10, 37737), (11, 37728), (12, 37698), (15, 37659), (16, 37650), Gene: Phillis\_56 Start: 36955, Stop: 36638, Start Num: 1 Candidate Starts for Phillis\_56: (Start: 1 @36955 has 10 MA's), (Start: 3 @36940 has 1 MA's), (5, 36895), (11, 36781), (14, 36742), Gene: Phlorence\_50 Start: 37374, Stop: 37084, Start Num: 2 Candidate Starts for Phlorence\_50: (Start: 2 @37374 has 37 MA's), (8, 37287), (10, 37239), (11, 37230), (12, 37200), (15, 37161), (16, 37152), (17, 37089), Gene: PickleBack\_52 Start: 37621, Stop: 37331, Start Num: 2 Candidate Starts for PickleBack\_52: (Start: 2 @37621 has 37 MA's), (8, 37534), (10, 37486), (11, 37477), (12, 37447), (15, 37408), (16, 37399), (17, 37336), Gene: Roary\_59 Start: 37549, Stop: 37232, Start Num: 1 Candidate Starts for Roary\_59: (Start: 1 @37549 has 10 MA's), (Start: 3 @37534 has 1 MA's), (11, 37375), (14, 37336), Gene: Saintus\_53 Start: 34217, Stop: 33900, Start Num: 1 Candidate Starts for Saintus\_53: (Start: 1 @34217 has 10 MA's), (Start: 3 @34202 has 1 MA's), (11, 34043), (14, 34004), Gene: Scorpia\_57 Start: 37931, Stop: 37644, Start Num: 2 Candidate Starts for Scorpia\_57: (Start: 2 @37931 has 37 MA's), (8, 37844), (10, 37796), (11, 37787), (12, 37757), (15, 37718), (16, 37709), Gene: Smeadley\_58 Start: 37410, Stop: 37093, Start Num: 1 Candidate Starts for Smeadley\_58: (Start: 1 @37410 has 10 MA's), (Start: 3 @37395 has 1 MA's), (11, 37236), (14, 37197), Gene: Stephig9\_58 Start: 37518, Stop: 37201, Start Num: 1 Candidate Starts for Stephig9\_58: (Start: 1 @37518 has 10 MA's), (Start: 3 @37503 has 1 MA's), (11, 37344), (14, 37305), Gene: Swirley\_54 Start: 37990, Stop: 37700, Start Num: 2 Candidate Starts for Swirley\_54: (Start: 2 @37990 has 37 MA's), (6, 37939), (10, 37855), (11, 37846), (12, 37816), (13, 37813), (15, 37777), (16, 37768), Gene: SydNat\_55 Start: 38626, Stop: 38339, Start Num: 2 Candidate Starts for SydNat\_55: (Start: 2 @38626 has 37 MA's), (4, 38593), (8, 38539), (10, 38491), (11, 38482), (12, 38452), (15, 38413), (16, 38404), Gene: Tarynearal\_50 Start: 37435, Stop: 37142, Start Num: 2 Candidate Starts for Tarynearal\_50: (Start: 2 @37435 has 37 MA's), (6, 37381), (10, 37297), (11, 37288), (12, 37258), (13, 37255), (15, 37219), (16, 37210),

Gene: Theia\_51 Start: 38106, Stop: 37816, Start Num: 2 Candidate Starts for Theia\_51: (Start: 2 @38106 has 37 MA's), (4, 38070), (8, 38016), (10, 37968), (11, 37959), (12, 37929), (15, 37890), (16, 37881),

Gene: Tiger\_51 Start: 37295, Stop: 37005, Start Num: 2 Candidate Starts for Tiger\_51: (Start: 2 @37295 has 37 MA's), (8, 37208), (10, 37160), (11, 37151), (12, 37121), (15, 37082), (16, 37073), (17, 37010),

Gene: UnionJack\_54 Start: 37436, Stop: 37149, Start Num: 2 Candidate Starts for UnionJack\_54: (Start: 2 @37436 has 37 MA's), (8, 37349), (10, 37301), (11, 37292), (12, 37262), (15, 37223), (16, 37214),

Gene: Zolita\_54 Start: 38630, Stop: 38343, Start Num: 2 Candidate Starts for Zolita\_54: (Start: 2 @38630 has 37 MA's), (4, 38597), (8, 38543), (10, 38495), (11, 38486), (12, 38456), (15, 38417), (16, 38408),